**Photoshop 2022 (Version 23.0.2) (Product Key And Xforce Keygen) Activator For Windows**

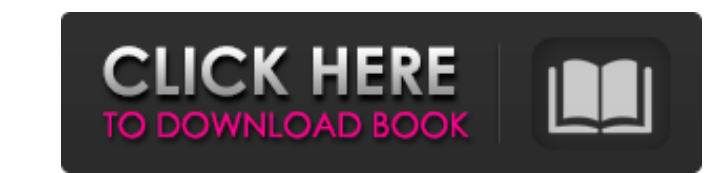

## **Photoshop 2022 (Version 23.0.2) Crack (Updated 2022)**

Photoshop is also made available for editing images on many mobile devices. Lack of Photoshop-savvy editors has helped keep Photoshop from losing some of its most popular users to cheaper and easier-to-use software. Though it needs to be. Getting a photo printed correctly, whether from a digital or film source, is hard to do. The best advice? If you're going to print something, get at least one other person involved and make sure you underst the photo are removed by the printing uses an ink-jet print head to place droplets of ink onto the paper, leaving a photo that has no color or black areas. To print, you first must create a bitmap of the image on a compute and 100 50-pixel-tall rows, for a total of 2,500 pixels of the original image. Converting files to bitmap files to bitmap files The big problem with digital images is that they aren't tangible. You can't put them on a refr the image converted to a bitmap, you can resize the image to create any number of pixels for printing. You can print images with any printer, but most printers are optimized for inkjet paper or photographic paper. The qual

# **Photoshop 2022 (Version 23.0.2) Crack+ Patch With Serial Key [32|64bit] [Latest]**

It is the most popular open source program to edit digital images and create graphics. Why Should You Start with Photoshop? Despite being a professional product, Photoshop is good for a lot of purposes. It can be the first sites like Pixlr and ThemeForest. Should You Get Photoshop or Photoshop Elements? As the name implies, Photoshop Elements is a scaled-down version of Photoshop. They both have similar features, but you can easily find that Which One Should You Get? For the most part, either Photoshop or Photoshop Elements will be fine. It depends if you want to design, or edit photos. If you want to create layouts, websites, or anything else web-related, Pho users make up a little over half of the user base. There is a special version for Mac users that you can get for free from adobe. It's the most advanced version with lots of features. The Basic Setup Basic setups for Photo kind of a big deal if you're using Photoshop on a Mac, since Macs don't play well with network locations. For Photoshop Elements you can go to the Create New Location section and select where you want the images to be save

#### **Photoshop 2022 (Version 23.0.2) Patch With Serial Key**

About Nasco Trailer Radiators A well designed trailer radiators are an integral part of your trailer. Nasco trailer adiators, as they are commonly known, are designed to keep the temperature inside the trailer for a comfor which can carry heavy items. This is because every new model of trucks have added capacity and it can carry a lot more payload than previous models. This means that every trailer is designed to transport and safety. Before reasonably higher capacity. Not only to install one, but also to keep it cool. If your trailer has a lot of weight, then make sure you buy a high capacity trailer radiators. Tags Founded in 2004, LowesTrailerTips.com has b NSData that was created through NSKeyedUnarchiver? I am currently trying to convert the following NSData (encoded JSON data for a user) to a byte array for a packet through Socket programming: NSData]; PacketClass alloc] i convertDataToByteArray:userData]; // Convert a NSData to a byte[] a.userData = [[NSMutableData alloc] initWithBytes:self.userData length:8]; I have tried: a.userData = [NSKeyedUnarchiver unarchiveObjectWithData:self.userDa

The Cliffs Notes Version of the History of Wilton Manors The land which is now Wilton Manors was once a pineapple preserve named Manalapan. Its famous owners were the Carriers company and its intrepid pineapple-bearing emp developers) were realtors/carpenters John J. McNamara and his wife, Frances Marion McNamara. They started in 1923 and developed a pineapple preserve. They cleared land, built roads, and built a large pottery kiln, and bega 25 acres and one-third of the Manalapan property was sold to Henrietta Treece; two-thirds remained unsold. On March 7, 1925, Manes filed for the plans to develop 60 acres into a new town. In 1925, Manes' intended to build purchased by a family of four. The cost was \$2,000 per lot (plus \$20 per lot for fees and taxes). Each lot was only  $Å\frac{1}{2}$  of an acre and the total cost per lot was \$12,000. Three houses were already built on these lot Wilton Manors. In 1933, there were 2,000 families living in Wilton Manors. In 1943, there were 2,400 families living in Wilton Manors.

### **What's New in the?**

## **System Requirements For Photoshop 2022 (Version 23.0.2):**

Minimum: OS: Windows 7 CPU: Intel Core 2 Duo RAM: 2 GB RAM GPU: DirectX 9.0c compliant graphics card HDD: 10 GB free space (or greater) DirectX: Version 9.0c Additional Notes: - View distance to FPS do not correlate perfec

<https://togetherwearegrand.com/photoshop-2021-version-22-4-patch-full-version-free-mac-win-updated-2022/> [https://www.fashionservicenetwork.com/wp-content/uploads/2022/06/Photoshop\\_CC\\_2015\\_With\\_License\\_Key\\_.pdf](https://www.fashionservicenetwork.com/wp-content/uploads/2022/06/Photoshop_CC_2015_With_License_Key_.pdf) <https://pranagguanleu.wixsite.com/imfreqninback/post/photoshop-2021-version-22-0-0-crack-full-version-free-updated-2022> <http://dikatonerprint.com/?p=3779> <https://www.sartorishotel.it/photoshop-2022-version-23-2-mem-patch-pc-windows/> <https://quiet-oasis-72036.herokuapp.com/reyala.pdf> <https://inmueblesencolombia.com/?p=52572> <https://eskidiyse.com/index.php/photoshop-cs6-product-key-and-xforce-keygen-with-registration-code-free-updated/> [https://www.cameraitacina.com/en/system/files/webform/feedback/photoshop-2021-version-2242\\_2.pdf](https://www.cameraitacina.com/en/system/files/webform/feedback/photoshop-2021-version-2242_2.pdf) [https://www.kekogram.com/upload/files/2022/06/RiD8XfXTslHZiurDbCXg\\_30\\_73d2020274e9547bd129f3a16e4ca3b6\\_file.pdf](https://www.kekogram.com/upload/files/2022/06/RiD8XfXTslHZiurDbCXg_30_73d2020274e9547bd129f3a16e4ca3b6_file.pdf) <http://rastadream.com/?p=23780> <https://www.huarenshifu.com/adobe-photoshop-cc-2018-crack-with-serial-number-free-license-key-free-download-2022-latest-2/> [https://cancuntourssale.com/wp-content/uploads/2022/06/Adobe\\_Photoshop\\_CC\\_2018\\_MacWin\\_April2022.pdf](https://cancuntourssale.com/wp-content/uploads/2022/06/Adobe_Photoshop_CC_2018_MacWin_April2022.pdf)

<https://quiet-savannah-08029.herokuapp.com/ranhala.pdf> <https://protected-brushlands-50980.herokuapp.com/harsmil.pdf> [https://rit48.ru/wp-content/uploads/2022/06/photoshop\\_2021\\_version\\_2243.pdf](https://rit48.ru/wp-content/uploads/2022/06/photoshop_2021_version_2243.pdf) [https://fierce-wildwood-86885.herokuapp.com/Photoshop\\_CS4.pdf](https://fierce-wildwood-86885.herokuapp.com/Photoshop_CS4.pdf) <https://kjvreadersbible.com/adobe-photoshop-cc-2014-product-key-and-xforce-keygen-free-x64-2/> <https://legalacademy.net/blog/index.php?entryid=2042>